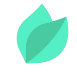

### Oracle Tuxedo : Administration

### **Description**

**Prix** : 3 555 €HT

**Durée** : 5 jours

**Code de Référence** : TUX10

Catalogue Tuxedo

Cette formation Oracle Tuxedo apprend aux administrateurs, aux architectes, aux exploitants et aux développeurs à administrer les applications Tuxedo. Découvrez les fonctionnalités et les capacités du produit ainsi que les différents cas d'utilisation.

# **Objectifs de la formation**

A l'issue de cette formation Oracle Tuxedo, vous serez capable de :

- Expliquer les concepts clés de l'architecture client-serveur et les principes du moniteur transactionnel,
- Accomplir toutes les opérations d'administration, d'exploitation et de maintenance des environnements Tuxedo
- Vérifier les configurations, analyser et optimiser les performances de l'existant,
- Faire évoluer les applications et tenir compte des problématiques d'interopérabilité et d'évolution des versions,
- Mettre à niveau le produit et/ou profiter des récentes améliorations.

## **Public**

Cette formation Oracle Tuxedo : Administration s'adresse aux administrateurs systèmes, responsables d'exploitation, ingénieurs support, développeurs et consultants techniques.

# **Prérequis**

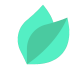

Connaissance des commandes de base Linux.

Vous souhaitez faire vérifier vos prérequis ? Contactez-nous pour l'organisation d'un entretien téléphonique avec un de nos consultants formateurs.

## **Programme de la formation**

#### **Concepts et architecture Tuxedo**

- Modèles d'architecture client-serveur
- Principales fonctions du moniteur transactionnel
- Composants clés d'une application Tuxedo
- Formats de données et modes de communication
- Place de Tuxedo dans l'infrastructure d'entreprise

#### **Installation et déploiement**

- Validation des prérequis systèmes
- **Installation interactive ou silencieuse**
- Opérations post-installation
- Répertoires et composants clés
- Variables d'environnement Tuxedo
- Commandes buildclient et buildserver

#### **Configuration d'une application simple**

- Processus de déploiement d'une application
- Fichier de configuration ubbconfig
- Paramètres obligatoires d'une application
- Variables d'environnement contextuelles
- Options de démarrage et d'arrêt

#### **Commandes d'administration**

- Options de la commande tmboot
- Options de la commande tmshutdown
- Commande tmipcrm
- Commandes de base de tmadmin
- Options avancées de tmadmin

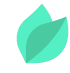

#### **Configurations et paramètres avancés**

- Paramètres de la section \*RESOURCES
- Paramètres de la section \*MACHINES
- Paramètres de la section \*GROUPS
- Paramètres de la section \*SERVERS
- Paramètres de la section \*SERVICES
- Faciliteur syntaxique DEFAULT:

#### **Consultation des traces et supervision**

- Propriétés des fichiers ULOG
- Fichiers de traces applicatives
- Activation des options de debug
- Accès à la référence des messages
- Commandes et outils de supervision

#### **Support des clients distants**

- Principe d'interopérabilité avec les clients distants
- Configuration pour clients ATMI ou .NET
- Configuration Jolt pour clients Java
- Architecture SALT pour les Web Services
- Administration des clients distants

#### **Configuration distribuée et critères de routage**

- Architectures des modèles SHM et MP
- Configuration du modèle MP
- Administration du modèle MP
- Equilibrage de charge et migration des groupes
- Configuration du routage en fonction des données (DDR)

#### **Principe des transactions distribuées**

- Standard XA et transactions globales
- **\* Serveurs gestionnaires des transactions**
- Paramétrage des logs de transactions (TLOG)
- Configuration d'une application transactionnelle
- Suivi et la maintenance des transactions

#### **Gestion de la sécurité Tuxedo**

- Les cinq niveaux de sécurité
- Authentification classique et contrôles d'accès
- Authentification par serveur LDAP
- Sécurité des tranferts de données
- Sécurité inter domaines

#### **Architecture distribuée /Domain**

- Concepts et architecture /Domain
- Déploiement d'une configuration /Domain
- Fichier de configuration dmconfig
- Outils d'administration de /Domain

#### **Administration avancée de /Domain**

- Options avancées de configuration
- Routage inter domaines
- Equilibrage de charge et priorités des requêtes
- Critères de performance et de sécurité
- Particularités d'un Bus Middleware d'Entreprise

#### **Interopérabilité mainframe et messageries**

- Passerelle Tuxedo Mainframe Adapter (elink)
- Sous-système Tuxedo /Q
- Echanges Tuxedo /Q Java JMS
- Echanges Tuxedo /Q Websphere MQ
- Autres solutions d'intégration

#### **Interopérabilité client-serveur et inter domaines**

- Cas des clients et serveurs de versions différentes
- Cas des domaines Tuxedo de versions différentes
- Interopérabilité avec les Web Services (SALT)
- Interopérabilité avec Oracle WebLogic Server (WTC)
- Interopérabilité avec Oracle Service Bus (OSB)

#### **Tuxedo MIB et gestion des incidents**

- MIBs Tuxedo et standard SNMP
- Utilisations de l'API d'administration
- Outil de modification dynamique tmconfig
- Scripts d'administration basés sur ud32
- Event broker Tuxedo et gestion des incidents

#### **Optimisation des performances**

- Paramètres systèmes et ressources IPC
- Options d'optimisation dans ubbconfig
- Equilibrage de charge et gestion des priorités
- Régulation automatique du nombre d'instances
- Mesures et analyse des temps d'exécution
- Recommandations pour de meilleures performances

#### **Procédures de mise à niveau Tuxedo**

- Précautions et contraintes de mise à niveau
- Processus de migration en cinq étapes
- L'upgrade de Tuxedo et de ses extensions
- Migration des applications et tests de non régression
- Améliorations post-migration

#### **Apports fonctionnels des versions 12c**

- Routage DDR avec haute disponibilité
- Prise en compte des versions des services et des requêtes
- API Java ATMI (TMJAVASVR)
- Nouvelles extensions EM TSAM Plus et MQ Adapter
- Clients Web Services (SALT 12c, JCA, OSB connector)
- Autres améliorations du produit

# **Méthodes pédagogiques**

Alternance d'apports théoriques et d'exercices avec un vaste choix d'exercices pratiques et de scénarios d'atelier permettent de mettre en œuvre les connaissances acquises.

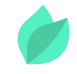

Un support de cours en français vous sera transmis par voie dématérialisée.

## **Méthodes d'évaluation des acquis**

Afin d'évaluer l'acquisition de vos connaissances et compétences, il vous sera remis une grille d'auto-évaluation, qui sera à compléter à la fin de chaque module pratique, ainsi qu'à la fin de la formation.

Un certificat de réalisation de fin de formation est remis au stagiaire lui permettant de faire valoir le suivi de la formation.